## Advanced Adobe Captivate Course

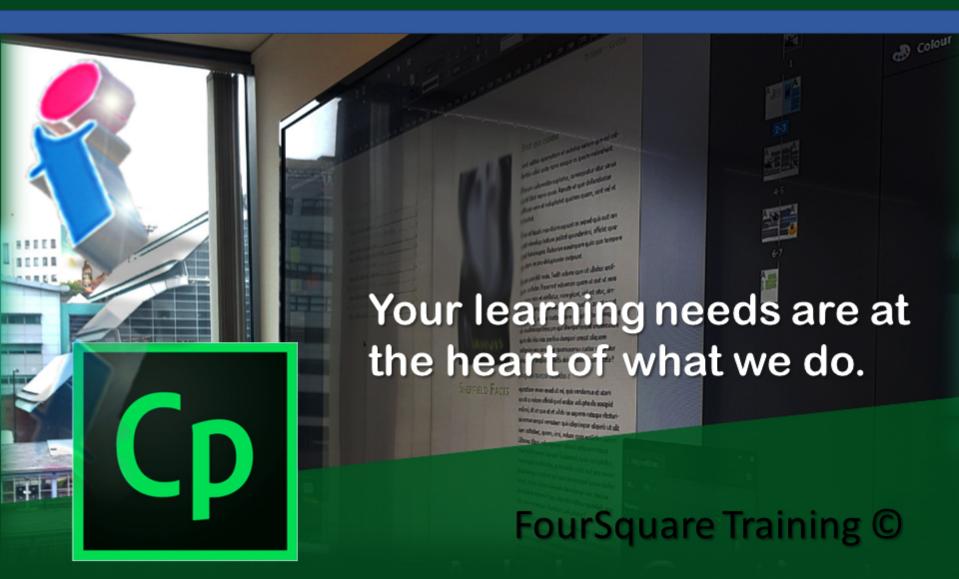

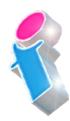

## Adobe Captivate Training - Advanced one day course

We specialise in delivering flexible training programmes and the actual course content, topics and syllabus taught will vary depending upon your learning requirements and upon the version of the software taught.

- 1. Encoding media files using the Adobe Media Encoder
- 2. Adding and editing animation effects
- 3. Working with high definition Screencasting
- 4. Using Smart Shapes for buttons and rollover effects
- 5. Manipulating Smart Shapes using bézier points
- 6. Working with button-activated **animation effects** and controlling object visibility
- 7. Inserting and editing files from **Adobe Photoshop** within Captivate
- 8. Adding **widgets** and preloaders
- 9. Working with **system variables** and user-defined variables

- 10. Using **system variables** to control and organise the way your data is displayed
- 11. Working with the Advanced Interaction panel
- 12. Working with complex user interactions
- 13. The Captivate Review Application
- 14. **Publishing** for Learning Management System (LMS) integration
- 15. Tracking and reporting on your quizzes using Captivate's **Quiz Results Analyzer**
- 16. Using the **Aggregator tool** for working with multiple Captivate movies
- 17. Troubleshooting your Captivate projects
- 18. Setting advanced actions with conditional scripting

## Scan the QR Code for more course information:

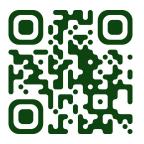

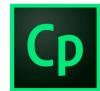

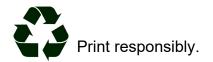